# **THREE PHASE FULLY CONTROLLED AND HALF CONTROLLED BRIDGE RECTIFIER**

### **Aim:**

To simulate three phase fully controlled and half controlled bridge rectifier.

### **Software Used:**

Matlab – Simulink

#### **Circuit Diagram:**

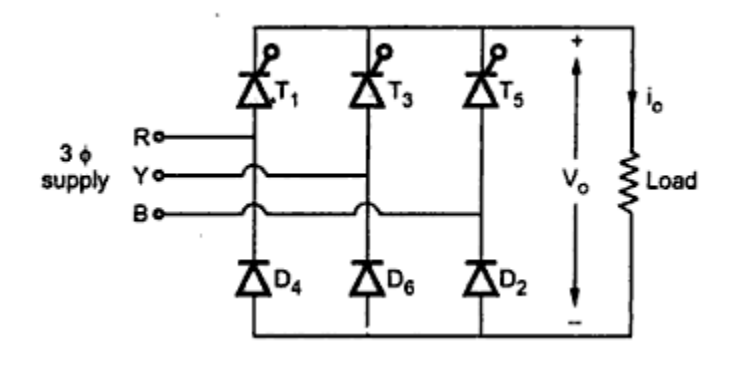

*Fig 1: Three Phase Half Controlled Bridge rectifier*

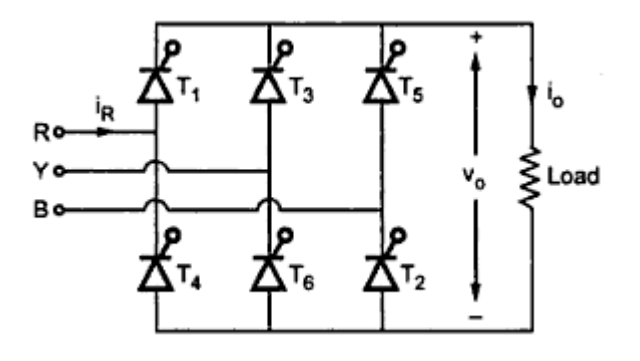

 *Fig 2: Three Phase Fully Controlled Bridge rectifier*

## **Simulink Models:**

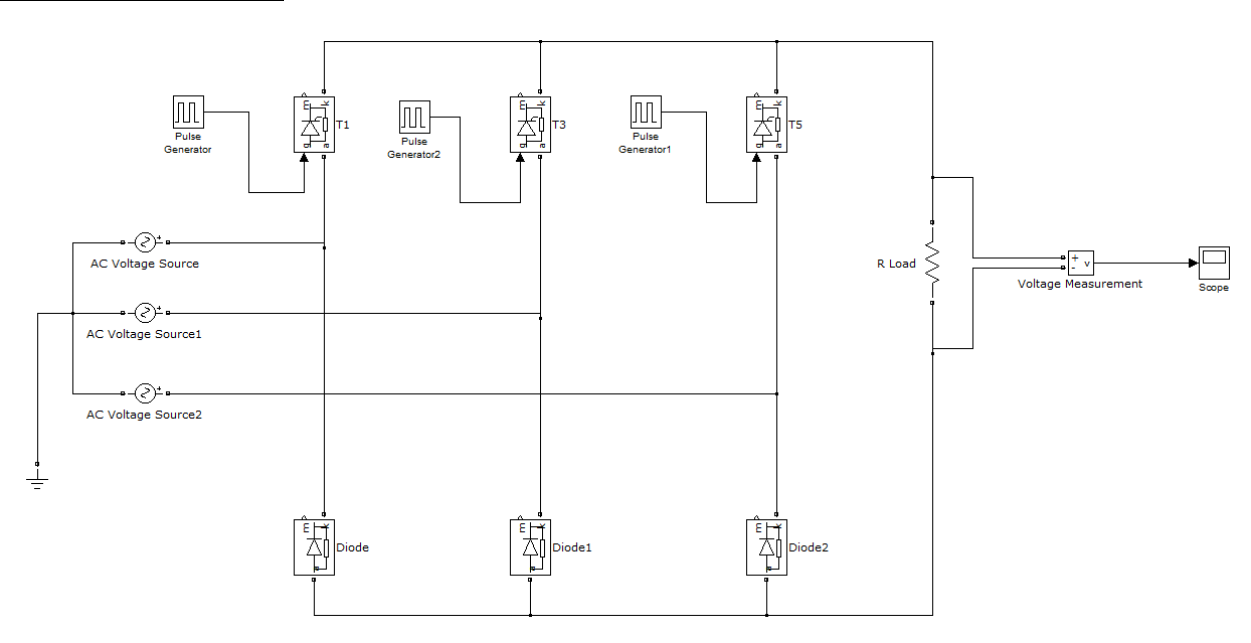

*Fig: Three Phase Half Controlled Rectifier*

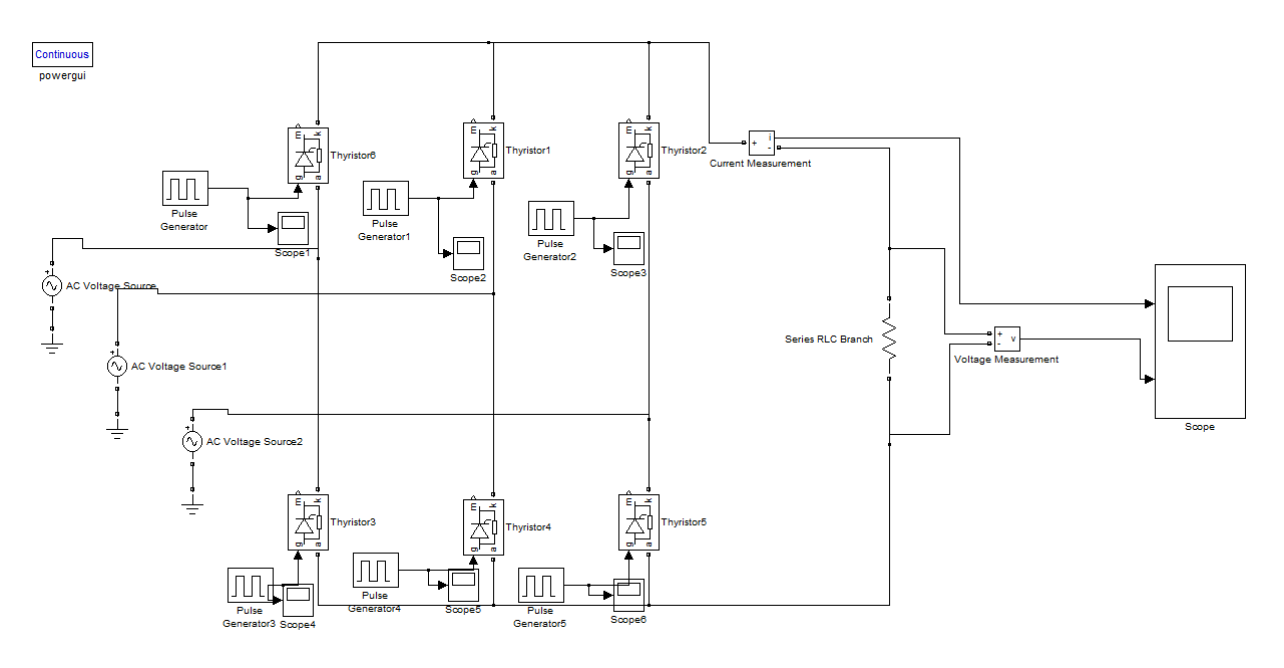

*Fig: Three Phase Fully Controlled Rectifier*

## **Entering Firing Angle Values:**

In order to trigger thyristors we have to give proper triggering pulses to it using a pulse generator. We can enter values in the box which is obtained by double clicking pulse generator. It's shown in the following figure.

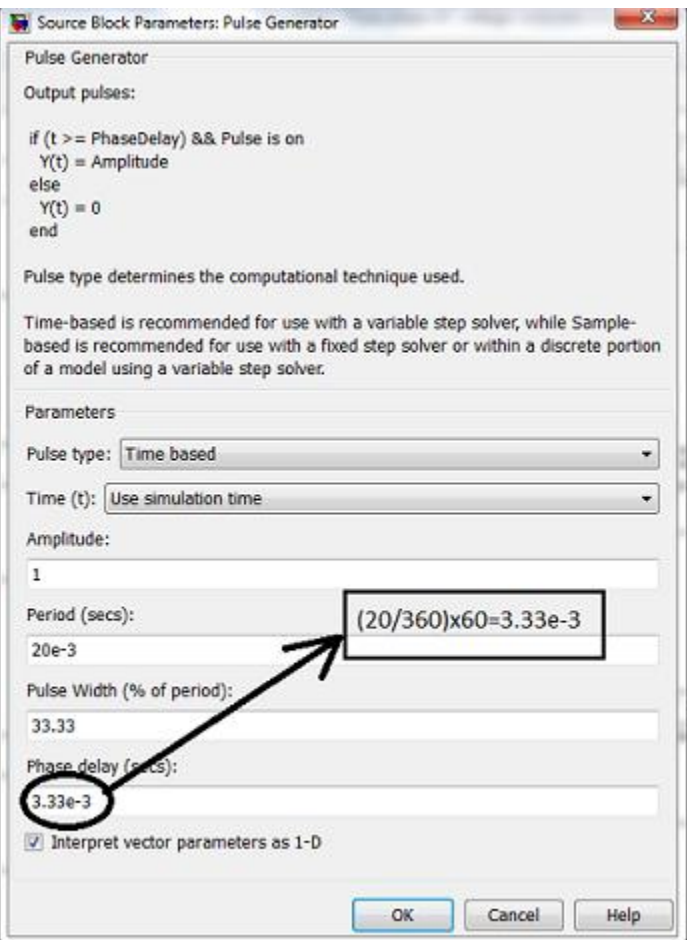

## **Complete Triggering Values**

### **For Half controlled Rectifier:**

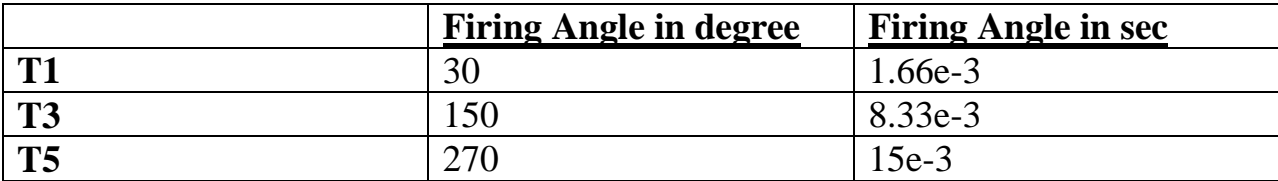

## **For Half controlled Rectifier:**

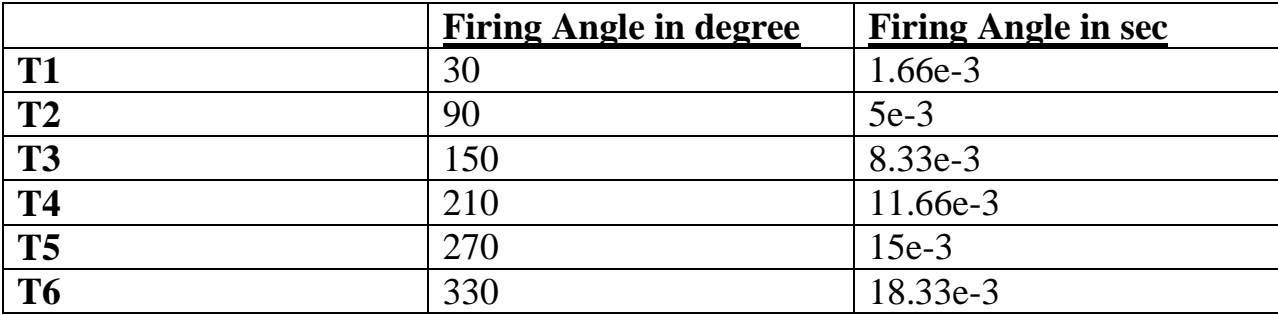

## **Graphs**

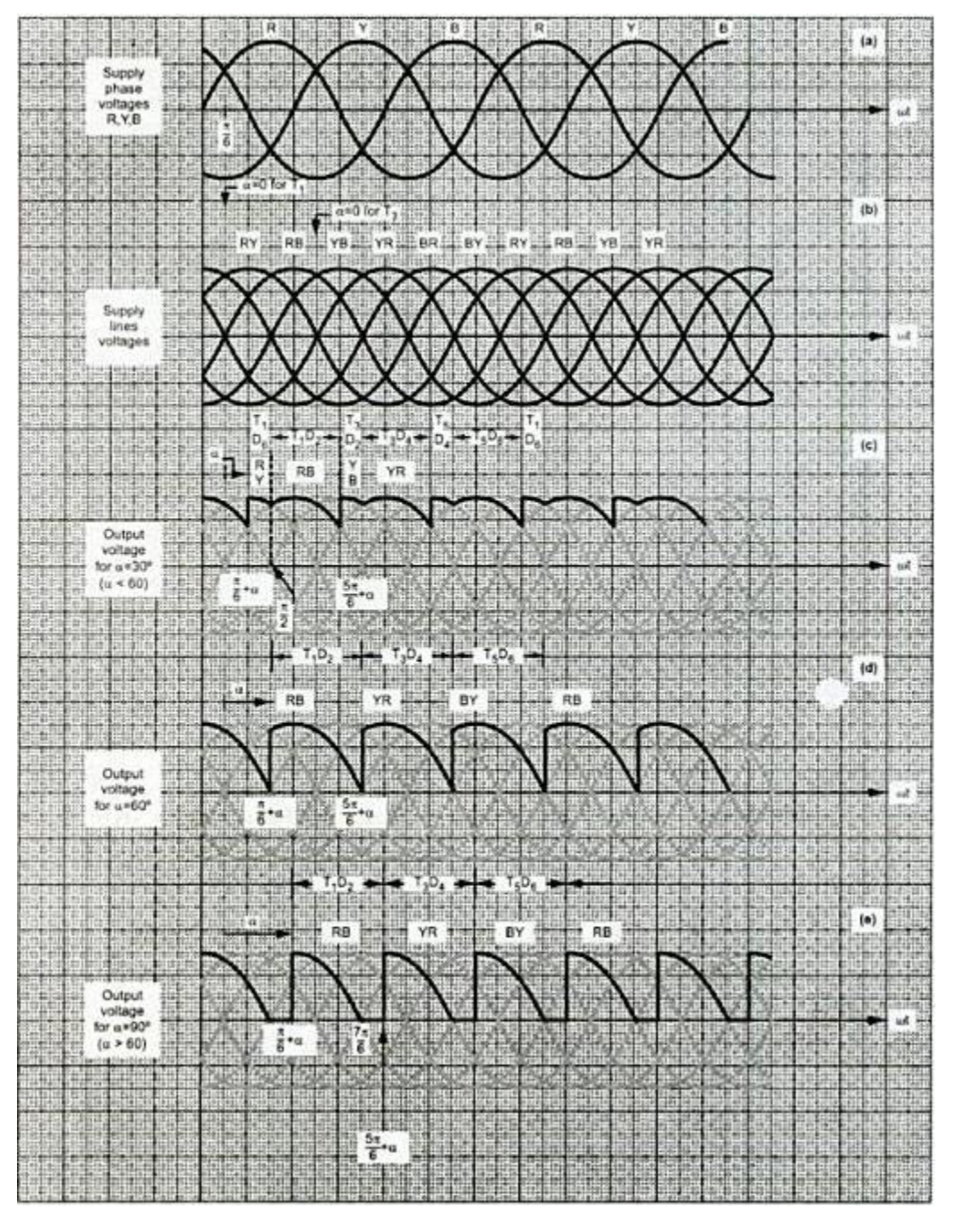

 *Fig 3: Wave Form of Three Phase half controlled bridge rectifier*

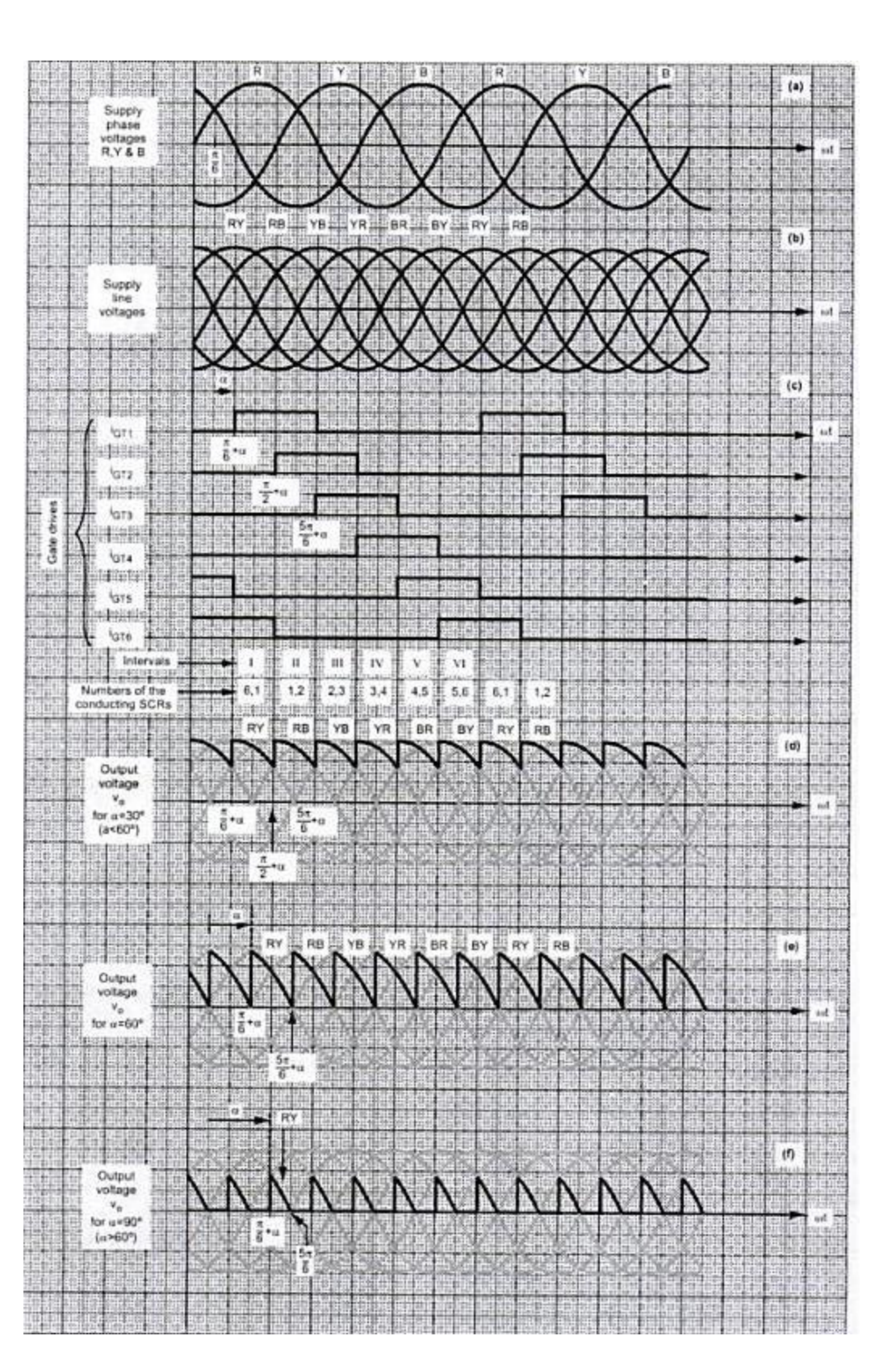

### **Theory:**

### **THREE PHASE FULLY CONTROLLED CONVERTER**

A three phase fully controlled converter is obtained by replacing all the six diodes of an uncontrolled converter by six thyristors as shown in Fig 2. For any current to flow in the load at least one device from the top group  $(T_1, T_3, T_5)$  and one from the bottom group  $(T_2, T_4, T_6)$  must conduct. Like an uncontrolled converter only one device from these two groups will conduct.

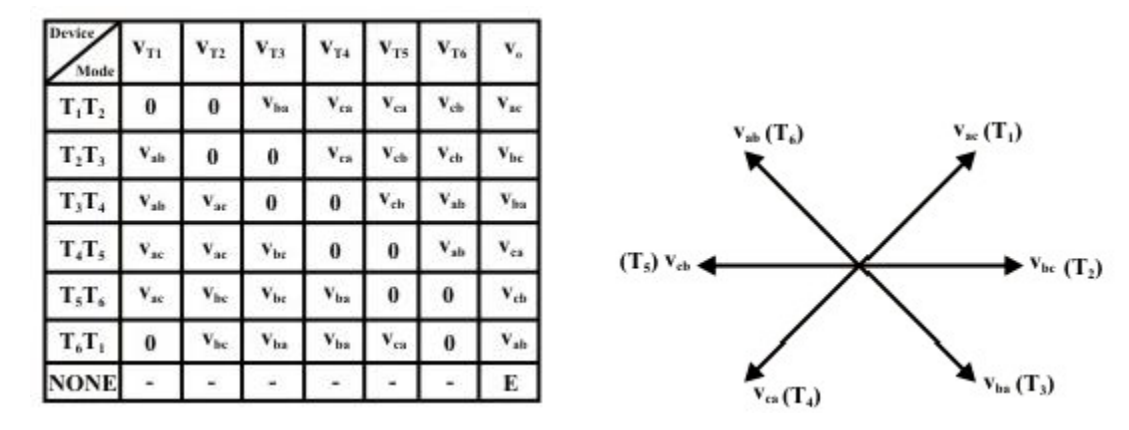

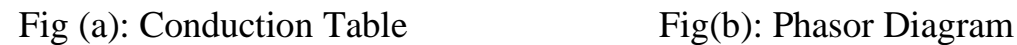

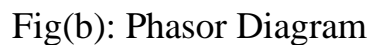

Then from symmetry consideration we can see that each thyristor conducts for 120° of the input cycle. Now the thyristors are fired in the sequence  $T_1 \rightarrow T_2 \rightarrow T_3 \rightarrow T_4$  $\rightarrow$  T<sub>5</sub>  $\rightarrow$  T<sub>6</sub>  $\rightarrow$  T<sub>1</sub> with 60<sup>°</sup> interval between each firing. Therefore thyristors on the same phase leg are fired at an interval of 180° and hence can not conduct simultaneously. This leaves only six possible conduction mode for the converter in the continuous conduction mode of operation. These are  $T_1T_2$ ,  $T_2T_3$ ,  $T_3T_4$ ,  $T_4T_5$ ,  $T_5T_6$ ,  $T_6T_1$ . Each conduction mode is of 60 $\degree$  duration and appears in the sequence mentioned. The conduction table of  $Fig(a)$  shows voltage across different devices and the dc output voltage for each conduction interval. The phasor diagram of the line voltages appear in Fig. (b). Each of these line voltages can be associated with the firing of a thyristor with the help of the conduction table. For example the thyristor  $T_1$  is fired at the end of  $T_5T_6$  conduction interval. During this period the voltage across  $T_1$  was  $V_{ac}$ . Therefore  $T_1$  is fired  $\alpha$  angle after the positive going zero crossing of  $V_{ac}$ . Similar observation can be made about other thyristors. The phaser diagram of Fig (b) also confirms that all the thyristors are fired in the correct sequence with 60° interval between each firing.

### **THREE PHASE HALF CONTROLLED CONVERTER**

Fig:1 shows the circuit diagram of three phase half controlled converter supplying an R load. In the continuous conduction mode only one thyristor from top group and only one diode from the bottom group conduct at a time. However, unlike fully controlled converter here both devices from the same phase leg can conduct at the same time. Hence, there are nine conducting modes as shown in Fig (c).

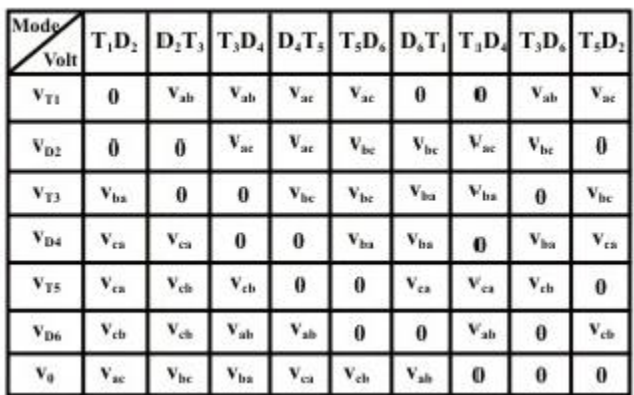

### Fig (c): Conduction Table

Now consider the conducting and blocking state of  $D_2$ . In the blocking state the voltage across  $D_2$  is either  $V_{ac}$  or  $V_{bc}$ . Hence,  $D_2$  can block only when these voltages are negative. Taking  $V_{bc}$  as the reference phasor (i.e.,  $V_{bc} = \sqrt{2}V_{L}sin\omega t$ )  $D_2$  will block during  $2\pi/3 \le \omega t \le 2\pi$  and will conduct in the interval  $0 \le \omega t \le 2\pi/3$ . Similarly it can be shown that D4 and D6 will conduct during  $2\pi/3 \le \omega t 4 \le \pi/3$  and  $4\pi/3 \le \omega t 4 \le \pi/3$  $\omega t \leq 2\pi$  respectively.

Next consider conduction of T1. The firing sequence of the thyristor is  $T1 \rightarrow T3$  $\rightarrow$  T5. Therefore before T1 comes into conduction T5 conducts and voltage across T1 is  $V_{ac} = \sqrt{2}V_{L} \sin (\omega t + \pi/3)$ . If the firing angle of T1 is  $\alpha$  then T1 starts conduction at  $\omega t = \alpha - \pi/3$  and conducts upto  $\alpha + \pi/3$ . Similarly T3 and T5 conducts during  $\alpha + \pi/3 \leq \omega t \leq \alpha + \pi$  and  $\alpha + \pi \leq \omega t \leq 2\pi + \alpha - \pi/3$ .

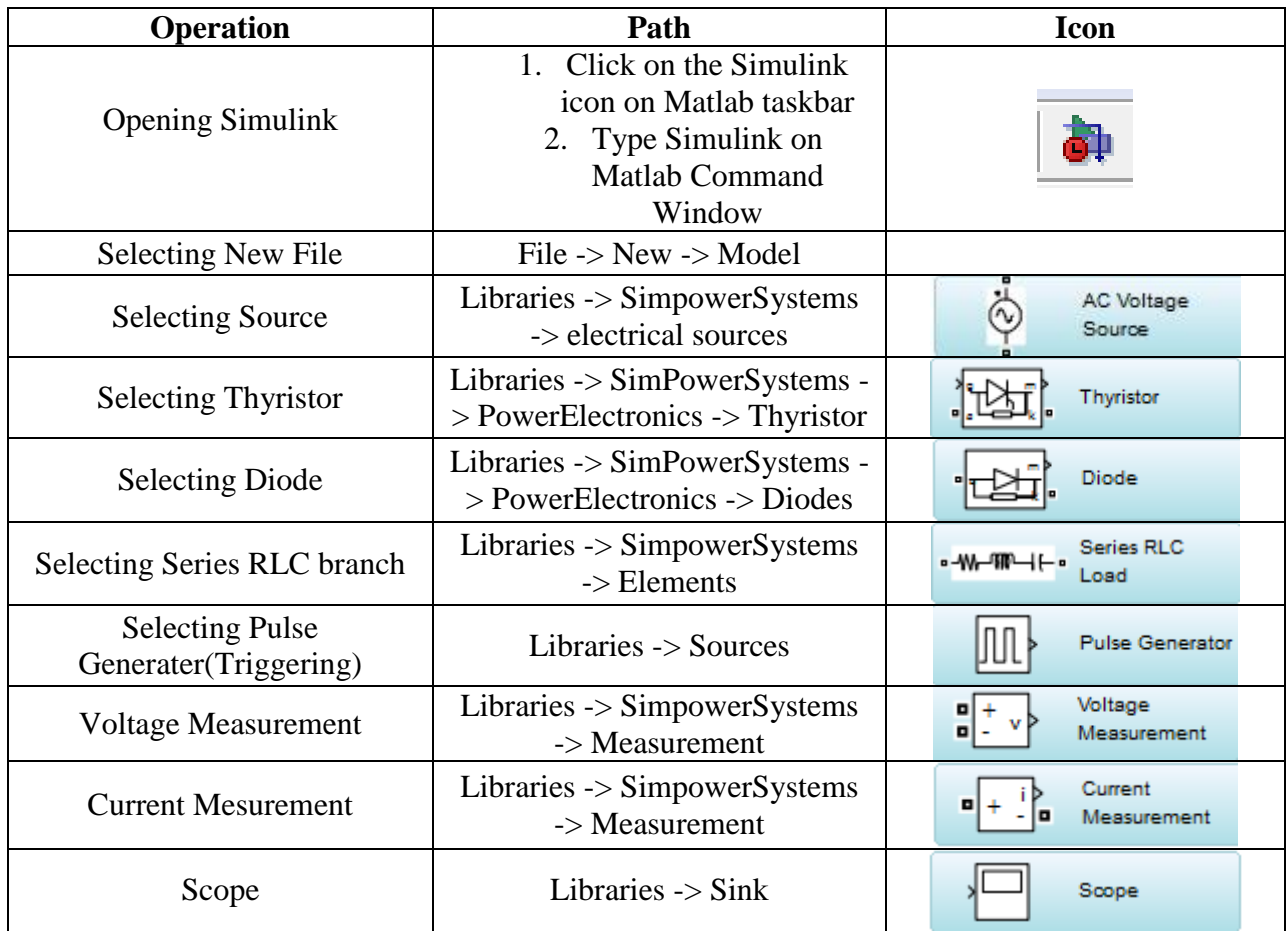

## **Procedure:**

### **RESULT:**

 Three phase fully controlled and half controlled bridge rectifier is simulated and graphs are obtained.